## **Economia I; 1º semestre 2008/2009; 3ª Prova Intercalar; Dezembro de 2008**

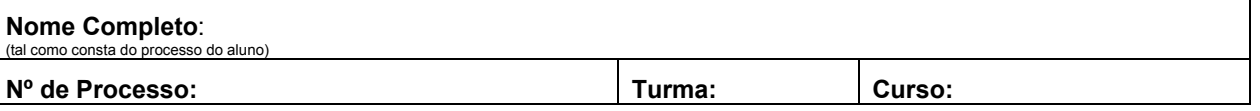

- Dispõe de 50 minutos para realizar a prova
- Não são permitidas saídas antes do final da prova
- Não é permitida a consulta de qualquer elemento de estudo
- A prova é composta de 2 exercícios
- Antes de fazer cada um dos exercícios, leia atentamente o respectivo enunciado
- Todas as abreviaturas de conceitos teóricos são apresentadas em português e em inglês (p.ex.: "Custo Marginal" vem como CMg e *MC*)
- As respostas são dadas nas folhas do enunciado
- Responda com uma caligrafia legível
- Utilize estritamente os espaços dados para resposta e evite riscar o teste
- **1.** O João consome dois bens, livros e CDs. A tabela seguinte dá-nos informação sobre a utilidade no consumo de ambos os bens.

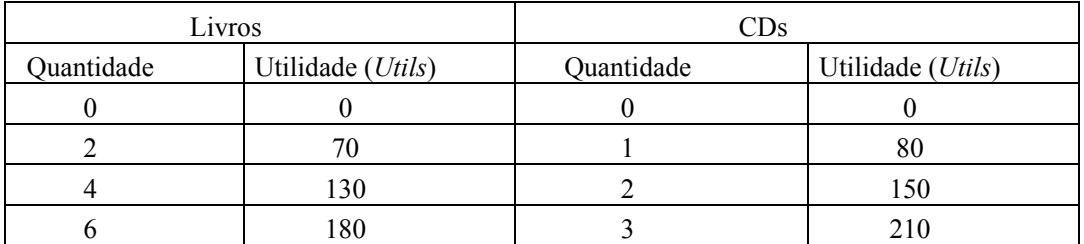

 Sabendo que os preços unitários dos livros e dos CDs são, respectivamente, 10 e 20 Euros e que o orçamento do João é de 60 Euros:

a) Determine os cabazes de consumo de livros e CDs que se situam sobre a recta orçamental do João. Represente graficamente, colocando os CDs no eixo horizontal. (3v.)

Solução:

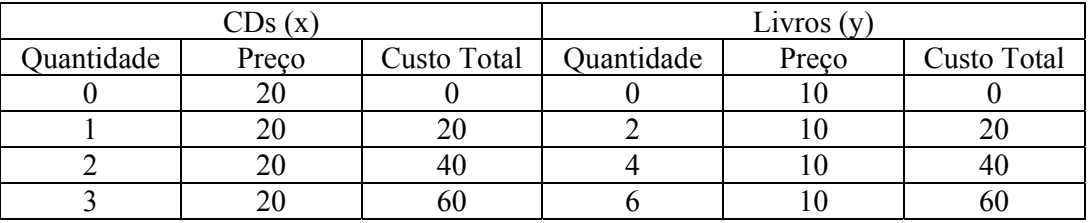

Para esgotar o orçamento (M=60), os cabazes (CDs, Livros) são:  $(0,6)$ ;  $(1,4)$ ;  $(2,2)$ ;  $(3,0)$ .

 $p_x = 20$   $p_y = 10$ 

 $20x + 10y = 60$  $10y = 60 - 20x$ **y = 6 –2x** Equação da Recta Orçamental

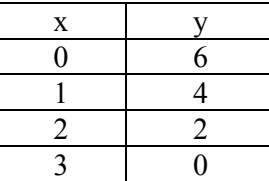

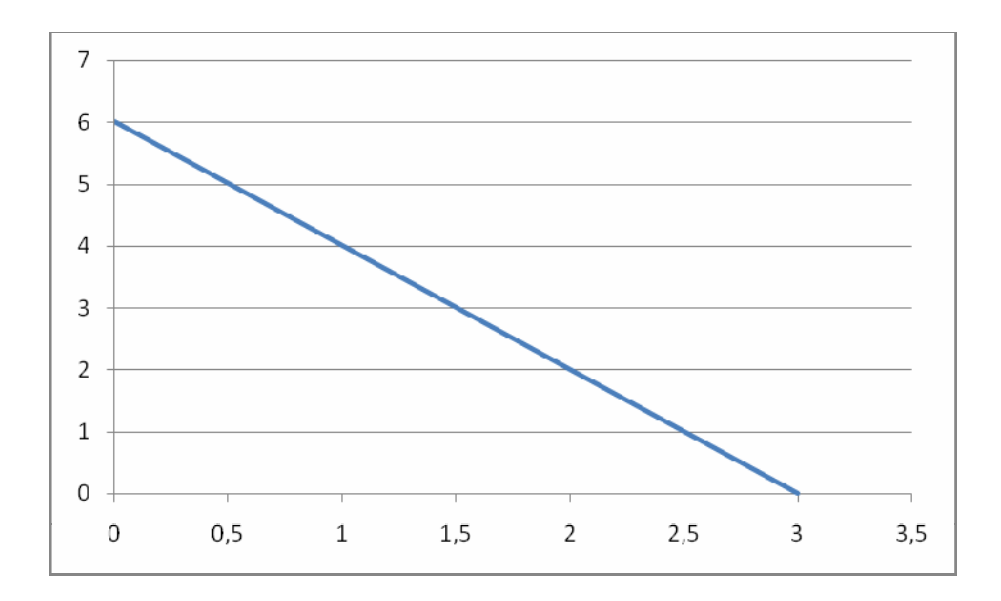

b) Determine e interprete o valor da inclinação da recta orçamental. (3 v.) Solução:

A Inclinação da recta orçamental ( $y = 6-2x$ ) é -2. Indica:

- preços relativos dos dois bens,  $p_x/p_y = 2 = 20/10$
- custo de oportunidade de um bem em termos do outro bem. Neste caso, 2, significa que para comprar mais um CD preciso de prescindir de dois livros.
- c) Defina utilidade marginal (UMg, *MU*) e determine a utilidade marginal de cada livro e de cada CD e a utilidade marginal por Euro gasto (UMg/P, *UM/P*) em cada um dos bens. (4 v.)

## Solução:

A utilidade marginal de um dado bem é o acréscimo da satisfação total que resulta do consumo de uma unidade adicional do bem.

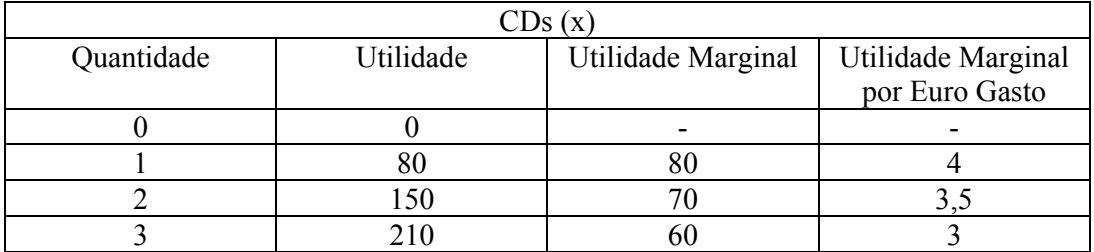

**E**

## **Economia I; 1º semestre 2008/2009; 3ª Prova Intercalar; Dezembro de 2008**

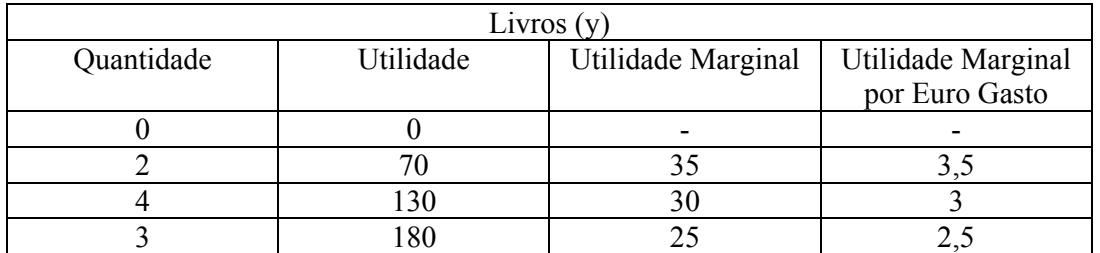

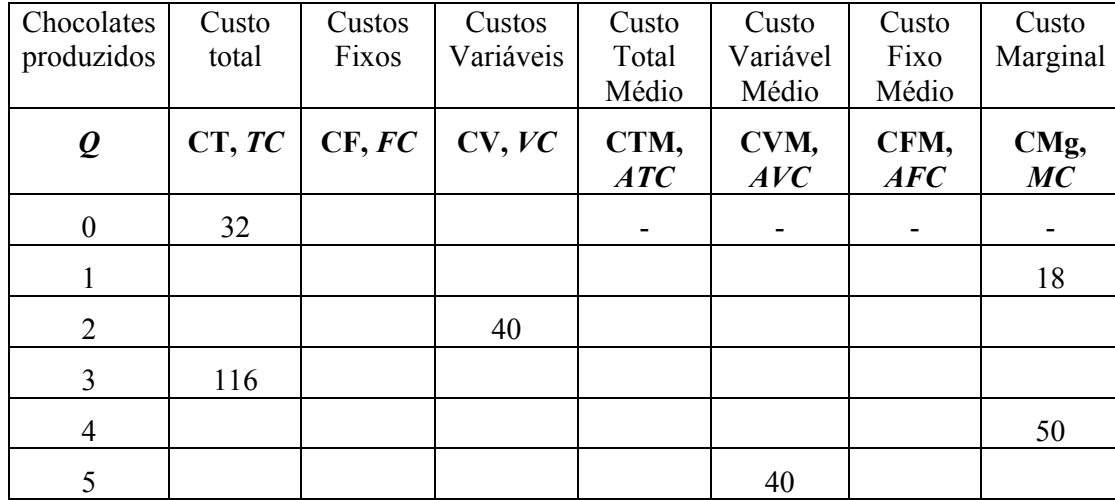

**2.** Os custos de uma empresa produtora de chocolates são mostrados parcialmente no quadro abaixo:

a) Complete o quadro anterior (5 v.).

Solução:

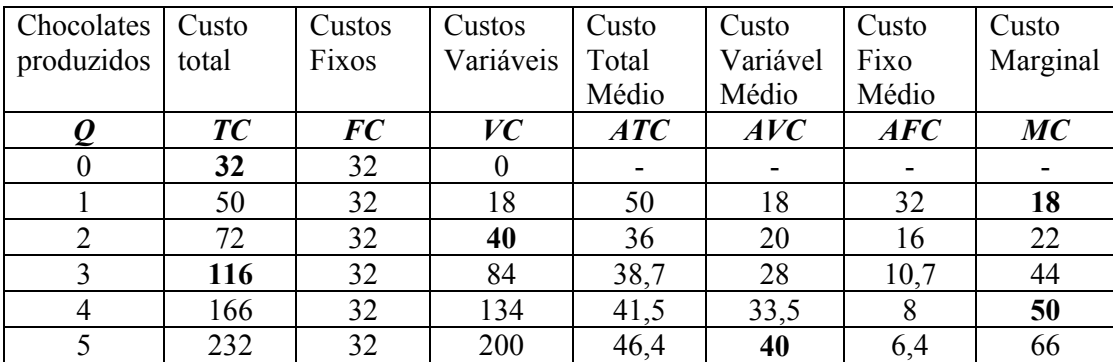

b) Explique o que entende por Efeito de Dispersão (*Spreading Effect)* e Efeito de Rendimentos Decrescentes (*Diminishing Returns Effect*) e, com referência ao comportamento da curva de custo total médio (CTM, *ATC*), indique para que níveis de produção de chocolates o primeiro efeito sobreleva o segundo efeito. Qual é o nível de produção óptimo? Justifique. (5 v.)

## Solução:

Custo Total Médio = Custo Fixo Médio + Custo Variável Médio

Entre  $Q = 0$  e  $Q = 2$ , o efeito diluição dos custos fixos é mais forte o que implica uma diminuição do custo total médio.

Entre  $Q = 3$  e  $Q = 5$ , o efeito dos rendimentos decrescentes é superior e isso leva ao aumento dos custos totais médios.

Assim, a "Produção Óptima" equivale ao mínimo dos custos totais médios, isto é, situa-se em  $Q = 2$ .